#### **Oracle® Retail Store Inventory Management**

Release Notes

Release 15.0.0.1

February 2016

Oracle Retail Store Inventory Management (SIM) Release 15.0.0.1 is a bundled hot fix release for SIM 15.0. This release includes selected defect fixes for SIM 15.0 code.

Oracle Customer Support investigates submitted issues assuming that all released updates have been applied. It is the customer's decision when to apply a new release; however, delays in applying updates can complicate the support process.

#### **About Bundled Hot Fix Releases**

Oracle Retail bundled hot fix releases are the most frequent releases to update Oracle Retail applications. These releases typically contain only defect fixes; they may also include enhancements that address application performance or other issues. Bundled hot fix releases are of smaller scope than less-frequent patch releases, and they are intended to be easier and faster for the customer to install than major patch updates.

Each bundled hot fix release contains a unique set of defect fixes or enhancements. Note that bundled hot fix releases are not cumulative; that is, defect fixes from a previous bundled hot fix release are not also included in a later bundled hot fix release.

Bundled hot fix releases must be applied in sequential order. Before you can apply a new bundled hot fix release, you must first apply all previous bundled hot fix releases since the last patch release. The Release Notes for each Oracle Retail release identify whether a release is a bundled hot fix release or a patch release.

Periodic patch releases include all defect fixes that have been released through bundled hot fix releases since the last patch release. Patch releases also include new defect fixes and enhancements that have not previously been included in any bundled hot fix release.

Note that while this release has been through testing appropriate for a hot fix, it has not been subjected to the regression and integration testing requirements which are part of a general patch set release. This fix will be included and regression tested as part of the next general patch set release.

Although the customer may test successfully, Oracle makes no claim that this fix will work back to SIM versions previous to 15.0.0.0.

# ORACLE®

### **Applying the Bundled Hot Fix Release**

Before applying the fixes included in the bundled hot fix release, be sure that SIM 15.0 has been installed.

Before applying the new files over your code:

- Note whether any modules have been customized. If so, the customizations must be reapplied to the new version of the module, or the fix may need to be applied to the custom version of the code.
- Copy the original files to a different directory before you copy over them, in case you need to refer to them at a later date.

### **Running Scripts**

Back up data before running any script, because the scripts provided *do not* preserve data. See defect reports for details.

Check with your database administrator to determine whether your database should be analyzed after a script is run. In many cases, analysis of the database is necessary to take advantage of new or modified indexes intended to improve performance of the application.

#### **Integration Enhancement**

#### **SOAP Web Services**

The following SOAP web services are added to work with containers-shipping/receiving:

- Direct Delivery
- **Store Transfer**
- Transfer Delivery
- Transfer Shipment

#### **Tablet Enhancements (Oracle Mobile Application Framework Based)**

The changes revolved around minor fixes around the CSS/skin and stabilizing the overall User Interface (UI) experience. A new mobile application archive file is created.

#### **Noteworthy Defect Fixes**

The following noteworthy defect fixes are included in this release. Note this is not a complete list.

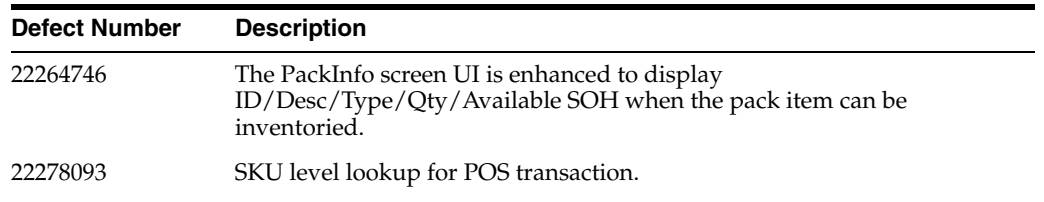

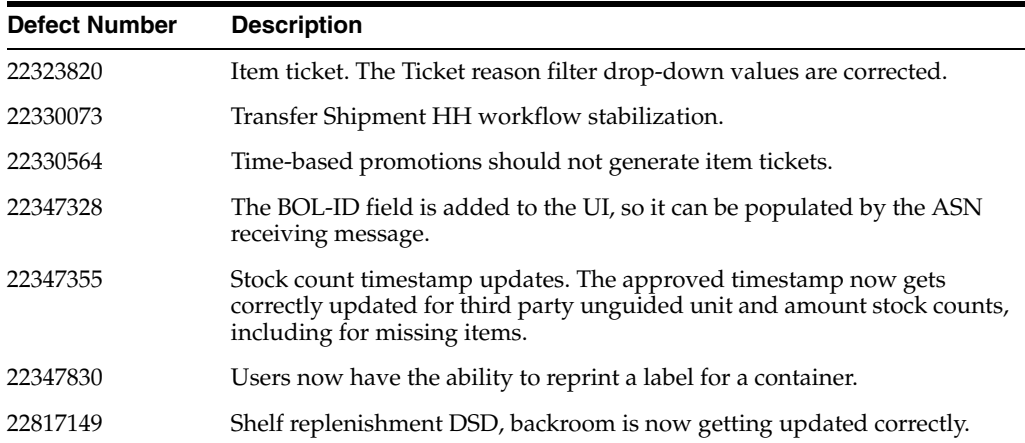

### **Instructions for Applying the Database Patch**

The prerequisite for installing the database patch is as follows:

SIM database beginning with SIM 15.0.0

To install the database patch:

- **1.** Log in to the UNIX server as a user who has sufficient access to run SQLPLUS from the Oracle Database installation.
- **2.** Create a new staging directory for the SIM database schema installer distribution. This location is referred to as INSTALL\_DIR for the remainder of these steps.
- **3.** Copy sim15-dbschema.zip to <INSTALL\_DIR> and extract its contents.
- **4.** Create a new staging directory, sim-database-delta, for the SIM upgrade under <INSTALL\_DIR>/sim/dbschema path.
- **5.** Copy the sim-database-delta.zip file to the sim-database-delta directory and extract the contents.
- **6.** Set the following environment variables:
	- **a.** Set the ORACLE\_HOME to point to an installation that contains SQLPLUS. It is recommended that this be the ORACLE\_HOME of the SIM database.
	- **b.** Set the PATH to: \$ORACLE\_HOME/bin:\$PATH.
	- **c.** Set the ORACLE\_SID to the name of your database.
	- **d.** Set the NLS\_LANG for the proper locale and character encoding, for example: NLS\_LANG=AMERICAN\_AMERICA.AL32UTF8
- **7.** Apply the database patch scripts:
	- **a.** Log in through SQLPLUS to the SIM database as the SIM DBA.
	- **b.** Under the sim-database-delta directory, run the patch script:

**Note:** Before running the script, spool the output, and spool off after running the hotfix scripts.

@run\_all.sql;

**8.** Compile the invalid objects:

@util/inv\_obj\_comp.sql;

- **9.** Grant the role privileges:
	- **a.** Log in through SQLPLUS to the SIM database as the SIM DBA, under the sim-database-delta directory.
	- **b.** Run: SQL> @util/grant\_sim\_role\_privs.sql <schema owner>
- **10.** Create synonyms for the SIM15 database schema users (such as the six SIM required application data source users that were created as part of the SIM15.0.0 database installation. If additional non-default SIM database schema users were created, the DBA also needs to create synonyms for those non-default schema users).

SQL>@util/create\_synonym\_list.sql <schema\_owner> <list\_of\_synonym\_ schema>

For example:

SQL> @util/create\_synonym\_list.sql sim01 sim01\_bsi,sim01\_business\_ viewer,sim01\_admin,sim01\_security,sim01\_mps

## **Instructions for Applying the Application Installer**

To install this SIM hot fix:

- **1.** Shut down your server and any clients that might be connected to it.
- **2.** Save the patch zip file to a new directory named SIM\_HOTFIX.
- **3.** Before replacing any existing deployment, back up custom code (if applicable), so that the code can be applied again after this hot fix is installed.
- **4.** Server instructions:

To expand the SIM application distribution:

- **a.** Log in to the UNIX server as the user who owns the WebLogic installation. Create a new staging directory for the SIM application distribution if it is not already created (sim15-application.zip). This location is referred to as INSTALL\_DIR.
- **b.** Copy SIM\_HOTFIX/sim15-application.zip to INSTALL\_DIR and extract its contents. Replace if the contents already exist.
- **5.** Run the SIM application installer per the instructions in the *Oracle Retail Store Inventory Management Installation Guide* for release 15.0.
- **6.** Restart the application server.

## **Related Documentation**

For more information, see the following documents in the Oracle Retail Store Inventory Management Release 15.0.0.1 documentation set:

- Oracle Retail Store Inventory Management Implementation Guide, Volume 1 -*Configuration*
- *Oracle Retail Store Inventory Management Implementation Guide, Volume 2 Integration*
- **Oracle Retail Store Inventory Management User Guide**

### **Documentation Accessibility**

For information about Oracle's commitment to accessibility, visit the Oracle Accessibility Program website at

http://www.oracle.com/pls/topic/lookup?ctx=acc&id=docacc.

#### **Access to Oracle Support**

Oracle customers that have purchased support have access to electronic support through My Oracle Support. For information, visit

http://www.oracle.com/pls/topic/lookup?ctx=acc&id=info or visit http://www.oracle.com/pls/topic/lookup?ctx=acc&id=trs if you are hearing impaired.

Oracle Retail Store Inventory Management Release Notes, Release 15.0.0.1

Copyright © 2016, Oracle and/or its affiliates. All rights reserved.

This software and related documentation are provided under a license agreement containing restrictions on use and disclosure and are protected by intellectual property laws. Except as expressly permitted in your license agreement or allowed by law, you may not use, copy, reproduce, translate, broadcast, modify, license, transmit, distribute, exhibit, perform, publish, or display any part, in any form, or by any means. Reverse engineering,<br>disassembly, or decompilation of this software, unless required by law fo

The information contained herein is subject to change without notice and is not warranted to be error-free. If you find any errors, please report them to us in writing.

If this is software or related documentation that is delivered to the U.S. Government or anyone licensing it on behalf of the U.S. Government, then the following notice is applicable:

U.S. GOVERNMENT END USERS: Oracle programs, including any operating system, integrated software, any programs installed on the hardware, and/or documentation, delivered to U.S. Government end users are "commercial computer software" pursuant to the applicable Federal Acquisition Regulation and agency-specific supplemental regulations. As such, use, duplication, disclosure, modification, and adaptation of the programs, including any operating system, integrated software, any programs installed on the hardware, and/or documentation, shall be subject to license<br>terms and license restrictions applicable to the programs. No other rights are

This software or hardware is developed for general use in a variety of information management applications. It is not developed or intended for use in any inherently dangerous applications, including applications that may create a risk of personal injury. If you use this software or hardware in<br>dangerous applications, then you shall be responsible to take all appropri use. Oracle Corporation and its affiliates disclaim any liability for any damages caused by use of this software or hardware in dangerous applications.

Oracle and Java are registered trademarks of Oracle and/or its affiliates. Other names may be trademarks of their respective owners.

Intel and Intel Xeon are trademarks or registered trademarks of Intel Corporation. All SPARC trademarks are used under license and are trademarks or registered trademarks of SPARC International, Inc. AMD, Opteron, the AMD logo, and the AMD Opteron logo are trademarks or registered trademarks of Advanced Micro Devices. UNIX is a registered trademark of The Open Group.

This software or hardware and documentation may provide access to or information about content, products, and services from third parties. Oracle Corporation and its affiliates are not responsible for and expressly disclaim all warranties of any kind with respect to third-party content, products, and services unless otherwise set forth in an applicable agreement between you and Oracle. Oracle Corporation and its affiliates will not be responsible for any loss, costs, or damages incurred due to your access to or use of third-party content, products, or services, except as set forth in an applicable agreement between you and Oracle.

#### **Value-Added Reseller (VAR) Language**

#### **Oracle Retail VAR Applications**

The following restrictions and provisions only apply to the programs referred to in this section and licensed to you. You acknowledge that the programs may contain third party software (VAR applications) licensed to Oracle. Depending upon your product and its version number, the VAR applications may include:

(i) the **MicroStrategy** Components developed and licensed by MicroStrategy Services Corporation (MicroStrategy) of McLean, Virginia to Oracle and imbedded in the MicroStrategy for Oracle Retail Data Warehouse and MicroStrategy for Oracle Retail Planning & Optimization applications. (ii) the **Wavelink** component developed and licensed by Wavelink Corporation (Wavelink) of Kirkland, Washington, to Oracle and imbedded in

Oracle Retail Mobile Store Inventory Management.

(iii) the software component known as **Access Via™** licensed by Access Via of Seattle, Washington, and imbedded in Oracle Retail Signs and Oracle Retail Labels and Tags.

(iv) the software component known as **Adobe Flex™** licensed by Adobe Systems Incorporated of San Jose, California, and imbedded in Oracle Retail Promotion Planning & Optimization application.

You acknowledge and confirm that Oracle grants you use of only the object code of the VAR Applications. Oracle will not deliver source code to the VAR Applications to you. Notwithstanding any other term or condition of the agreement and this ordering document, you shall not cause or permit alteration of any VAR Applications. For purposes of this section, "alteration" refers to all alterations, translations, upgrades, enhancements, customizations or modifications of all or any portion of the VAR Applications including all reconfigurations, reassembly or reverse assembly,<br>re-engineering or reverse engineering and recompilations or reverse compilations You acknowledge that it shall be a breach of the agreement to utilize the relationship, and/or confidential information of the VAR Applications for purposes of competitive discovery.

The VAR Applications contain trade secrets of Oracle and Oracle's licensors and Customer shall not attempt, cause, or permit the alteration, decompilation, reverse engineering, disassembly or other reduction of the VAR Applications to a human perceivable form. Oracle reserves the right to replace, with functional equivalent software, any of the VAR Applications in future releases of the applicable program.